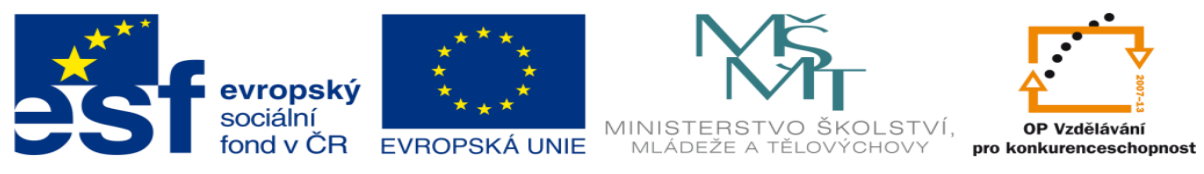

INVESTICE DO ROZVOJE VZDĚLÁVÁNÍ

# **DUM 17 téma: Dávky a jejich větvení, spuštění dávky s parametrem**

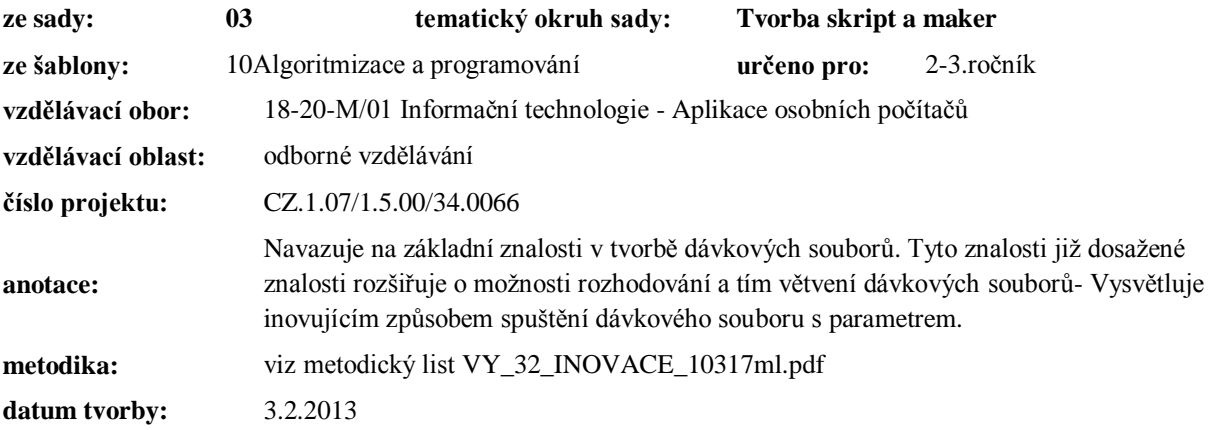

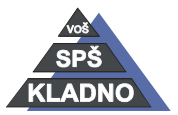

Autorem materiálu a všech jeho částí, není-li uvedeno jinak, je Ing. Daniel Velek.

#### **Zdroje:**

Archiv autora

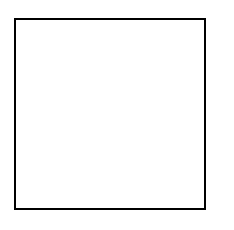

Autorem materiálu a všech jeho částí, není-li uvedeno jinak, je Ing. Daniel Velek. Materiál je publikován pod licencí Creative Commons

## **IF**

- podmínka tzn. větvení dávkového souboru
- syntaxe:
	- IF [NOT] podmínka příkaz
- provedepříkaz pokud je [není] splněna podmínka
- umožňuje přeskočit některé příkazy
- lze testovat:
	- o platnost logického výrazu
	- o porovnávat řetězce
		- řetězec v tomto případě vepisujeme do uvozovek
		- IF"string1"=="string1"ECHO jsou schodne
	- o existenci souboru, ale ne adresářů
		- IF EXIST data.txt ECHO soubor byl nalzezen

#### *Vykonání více příkazů po vyhodnocení jedné podmínky*

- a) použití skoku na návěští např.: IF "string1"=="string2" GOTO rovnost ECHO retezce se nerovnaji GOTO konec :rovnost ECHO retezce se rovnaji :konec
	- **EXIT**
- při použití skoku na návěští musíme použít bohužel ještě jeden skok na návěští, abychom v případě nerovnosti řetězců zabránili po výpisu hlášení "řetězce se nerovnají" vypsání hlášení "řetězce se rovnají"
- v jednotlivých návěštích by bylo možné uvést více příkazů ke zpracování
- k již zmíněné skutečnosti by došlo, protože dávkový soubor se vykonává stejně jako program od shora dolů
- bohužel stejně jako v programovacích jazycích skok na návěští pomocí GOTO je celkem náročný na zpracování, proto existuje stejně jako v programovacích jazycích blok příkazů
- b) použití bloku příkazů

```
např.:
@ECHO OFF
IF "string1"=="string2" (
ECHO retezce se rovnaji
) else (
ECHO retezce se nerovnaji
)
:konec
```
- **EXIT**
- blok příkazů se chová stejně jako blok příkazů ve vyšším programovacím jazyku
	- o když bude podmínka splněna, vykoná se obsah prvního bloku příkazů za IF
	- o v případě nesplnění podmínky, bude vykonán blok příkazů za ELSE
	- o blok ELSE nemusí být vůbec definován
- vidíme odstranění zbytečných návěští v kódu a příkazu skoku na návěští

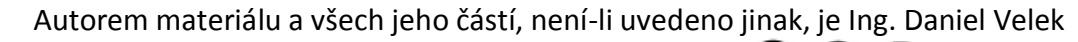

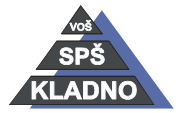

Material je publikován pod licencí Creative Commons  $\bigcirc$   $\bigcirc$   $\bigcirc$ 

- NEPŘEHLÉDNĚTE:
	- o počáteční závorka prvního bloku příkazů se nachází na řádku s vlastní podmínkou a je oddělena pouze mezerou
	- o ukončovací závorka prvního bloku příkazů a počáteční závorka druhého bloku příkazů se nachází na řádku s příkazem ELSE a obě závorky jsou od ELSE odděleny rovněž mezerou
	- o ukončovací závorka druhého bloku příkazů se nachází na samostatném řádku

## **Parametry dávkových souborů**

- jedná se o parametry zadané na příkazové řádce za jménem spouštěného dávkového souboru
- využití lze je použít například při načtení hodnot do proměnných v dávkovém souboru
- v kódu se zapisují jako %0 %9
- parametr %0 označuje spouštěného jméno dávkového souboru
- %1 %9 obsahují tedy další parametry z příkazové řádky
- např.:

```
@ECHO OFF
ECHO sectedvezadanacisla
SET /A c=%1+%2
ECHO c
```
- soubor uložíme pod názvem spust.bat
- zadání hodnot a jeho spuštění provedeme následovne:
	- o spust.bat 5 10
	- o zadali jsme čísla 5 a 10
	- o bude nám vypsána hodnota 15

### **SHIFT**

- zabezpečuje posun parametrů dávkového souboru
- parametry se postupně jeden po druhém načítají a zpracovávají
- pomocí lze odstranit omezení devíti možných parametrů v dávkovém souboru
- např.:

```
@ECHO OFF
:opakuj
if "%1" == "" goto konec
ECHO %1
SHIFT
GOTO znovu
:konec
```
## **CALL**

- příkaz sloužící k volání dalšího dávkového souboru a návrat do původního dávkového souboru
- otevře jiný dávkový soubor, který vykoná a ukončí se
- po té běh původního dávkového souboru pokračuje dalším řádkem po řádku s příkazem CALL
- např.:

CALL spust2.bat

o volání dávkového souboru "spust2.bat"

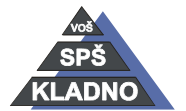

Autorem materiálu a všech jeho částí, není-li uvedeno jinak, je Ing. Daniel Velek

Material je publikován pod licencí Creative Commons  $\bigcirc \mathbb{O} \otimes \mathbb{S}$ 

- jelikož definované proměnné jsou viditelné pouze v rámci jednoho dávkového souboru, tak je musíme do druhého předat
- předání hodnot do volaného dávkového souboru provedeme zaspáním identifikátoru proměnné jejíž hodnotu chceme předat za název volaného souboru
- např.:
	- CALL spust2.bat %vysledek%
	- o do souboru spust2.bat předáváme hodnotu proměnné vysledek
- ve volaném souboru hodnotu načítáme pomocí parametrů dávkových souborů
- např.:
	- SET a=%1 hodnotu jsme přiřadili do proměnné a

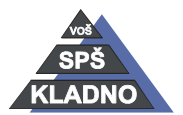